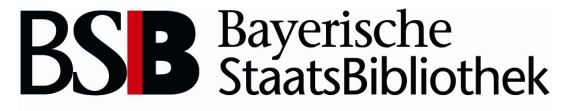

Information in erster Linie

# **@ OPACplus**

Ein mobiler OPAC auf Basis des Produktivsystems

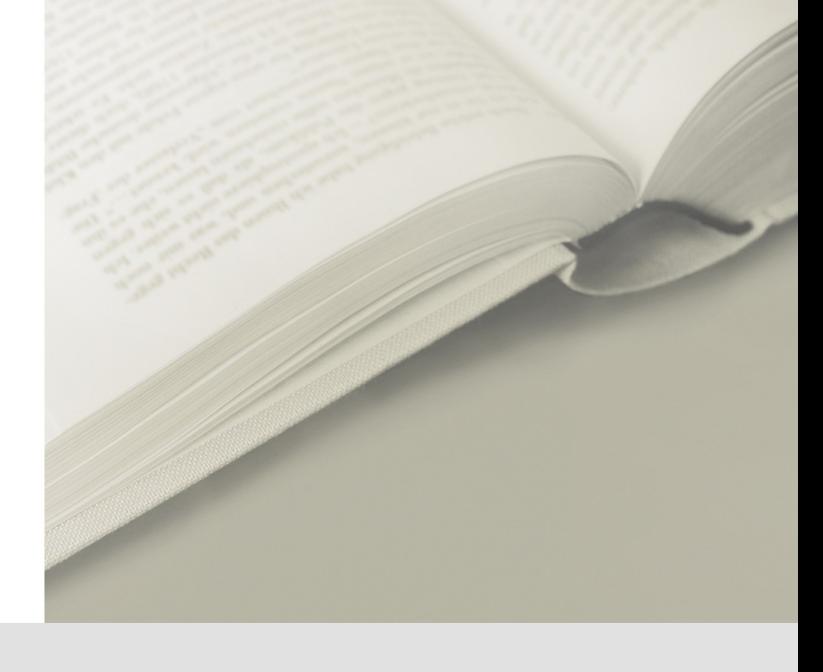

Andreas Neumann  $\cdot$  D - IT  $\blacksquare$  March 10

## Das Projekt

- **Initiator:** Dr. Klaus Ceynowa
- **Umsetzung**: D-IT / A unter Leitung von Jörg Luber
- **Release:** März 2010
- **Unterstützt:** IPhone, Android, OperaMobile
- **Geplant (kurzfristig):** Windows Mobile, Series 60 Browser und **Blackberry**
- **Geplant (langfristig):** alle Smartphones

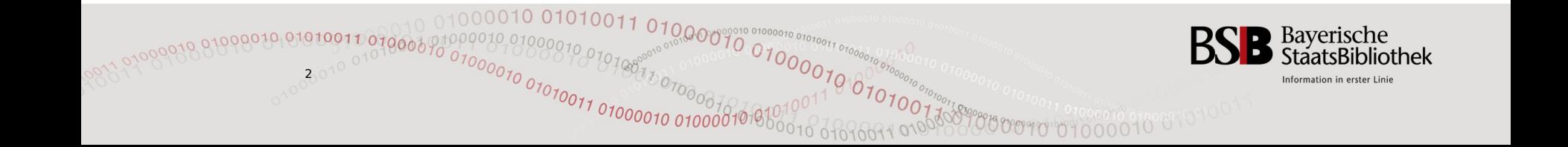

## Entwicklung einer APP

pro

- Native Anwendung
- Prestige durch App-Store-Vertrieb

#### contra

- Zu viele Plattformen: MacOS, Android OS, Symbian
- Kenntnis vieler Programmiersprachen notwendig:
	- $\cdot$ IPhone  $\rightarrow$  Objective C
	- •Android  $\rightarrow$  Java
	- $\cdot$ Symbian  $\rightarrow$  C++
- Kein Einheitlicher Vertriebskanal:
	- •IPhone  $\rightarrow$  App Store
	- $\bullet$ Android  $\rightarrow$  Android Market
	- •Symbian  $\rightarrow$  OVI-Store
- Pflege, Wartung und Vertrieb jeder einzelnen Anwendung

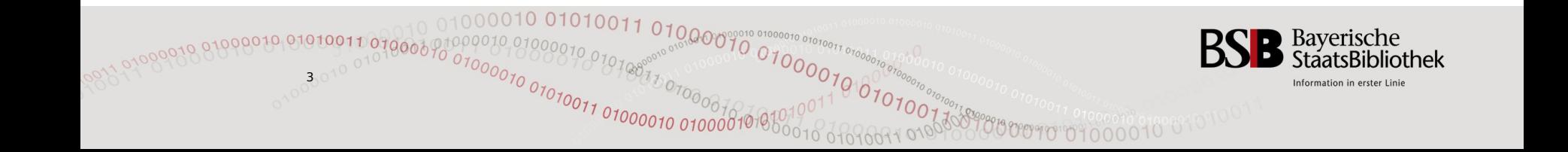

### Neuentwicklung einer Webanwendung mit Schwerpunkt Mobile Phone

pro

- Auf mobile Geräte optimiert
- Entwicklung für mehrere Geräte nutzbar
- contra
- Neuentwicklung + Wartung
- Entwicklung nun für "großen" OPAC und mobilen Ableger
- Erwartungshaltung: Gleicher Funktionsumfang wie im "großen" OPAC Entwicklung müssen für mobiles System nachgezogen werden.

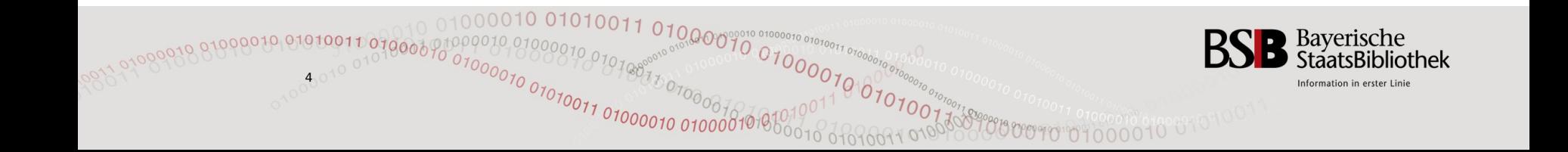

## Anpassen eines vorhanden Systems

pro

contra

- Stabil und bewährt
- Struktur und Arbeitsweise bekannt
- Arbeitsabläufe stehen bereits fest
- Service-Funktionen getestet
- Neuerungen werden gleichzeitig in der mobilen Anwendung und in der "normalen" Anwendung verfügbar
- Für mehrere mobile Plattformen verwendbar
- Nicht auf mobile Browser ausgelegt
- Evtl. Closed-Source

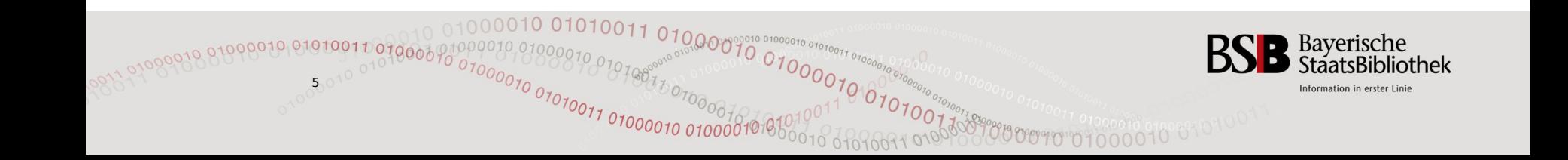

## Anforderung an eine mobile Anwendung

- Optimiert für kleine Displaygrößen
- Optimiert für die Bedienung durch mobile Geräte:
	- Touchscreen (Iphone,Android)
	- Stifteingabe (WindowsMobile, Palm)
	- Tastatur bzw. JoyStick (Handys, Blackberry)
- Geringe übertragene Datenmenge

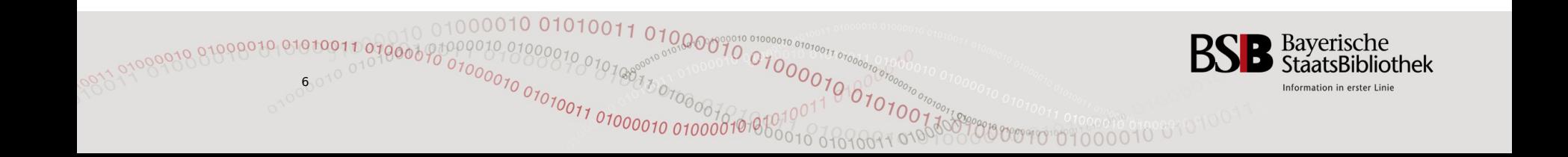

# Displaygrößen

7

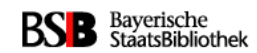

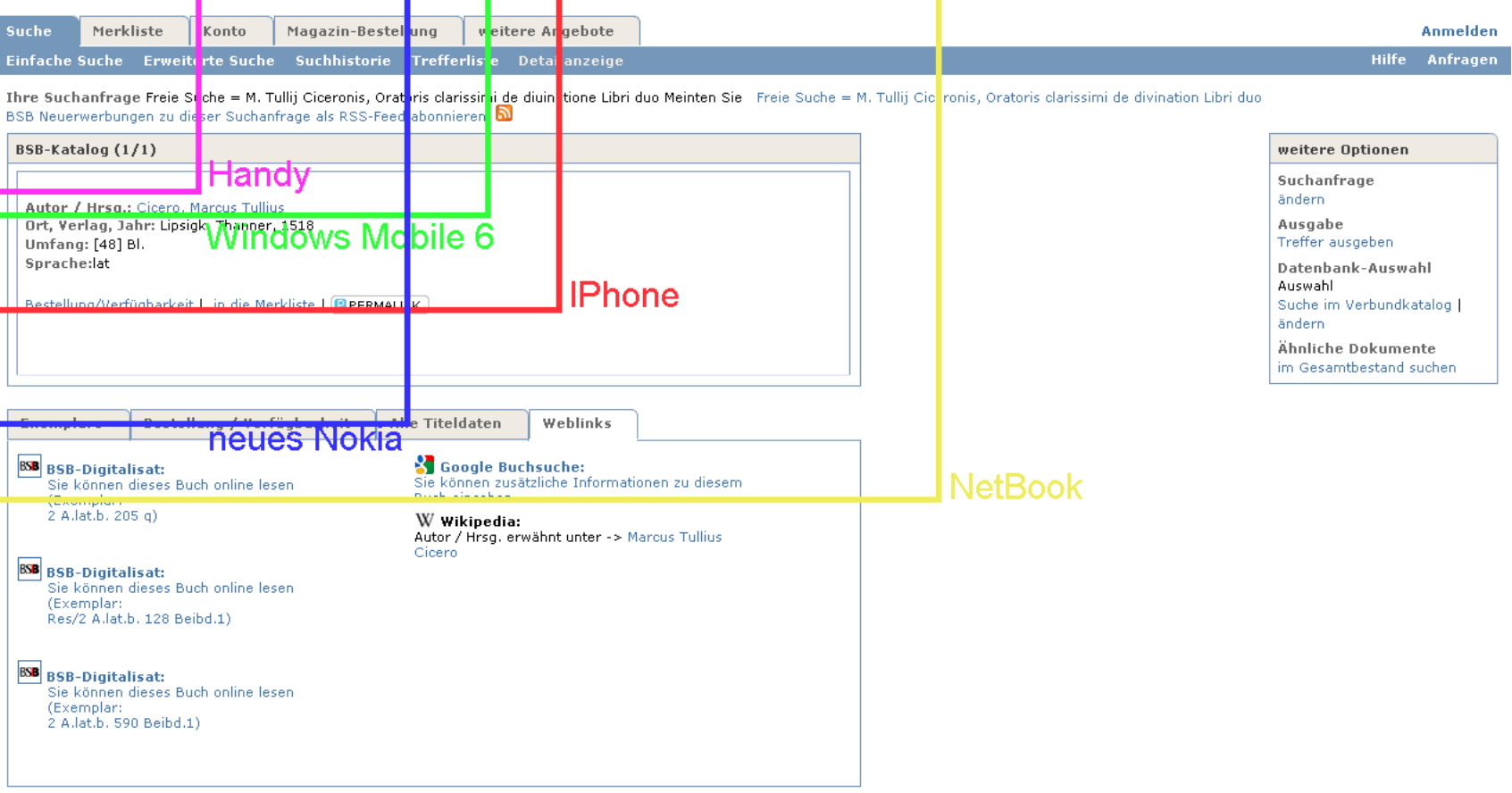

 $^{10000}$ 

01000010 010000101010

@ 2009. Alle Rechte vorbehalten. Bayerische Staatsbibliothek

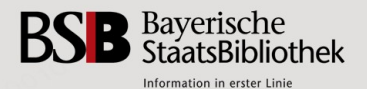

### OPACplus mobil

# **@DDACplus**

### http://opacplus.bsb-muenchen.de

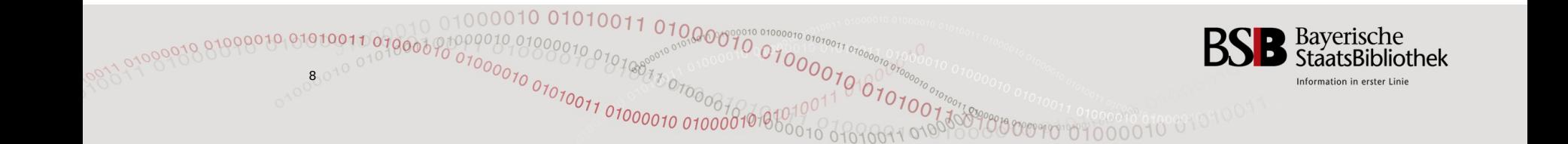

### **OPACplus mobil - Start-Icon**

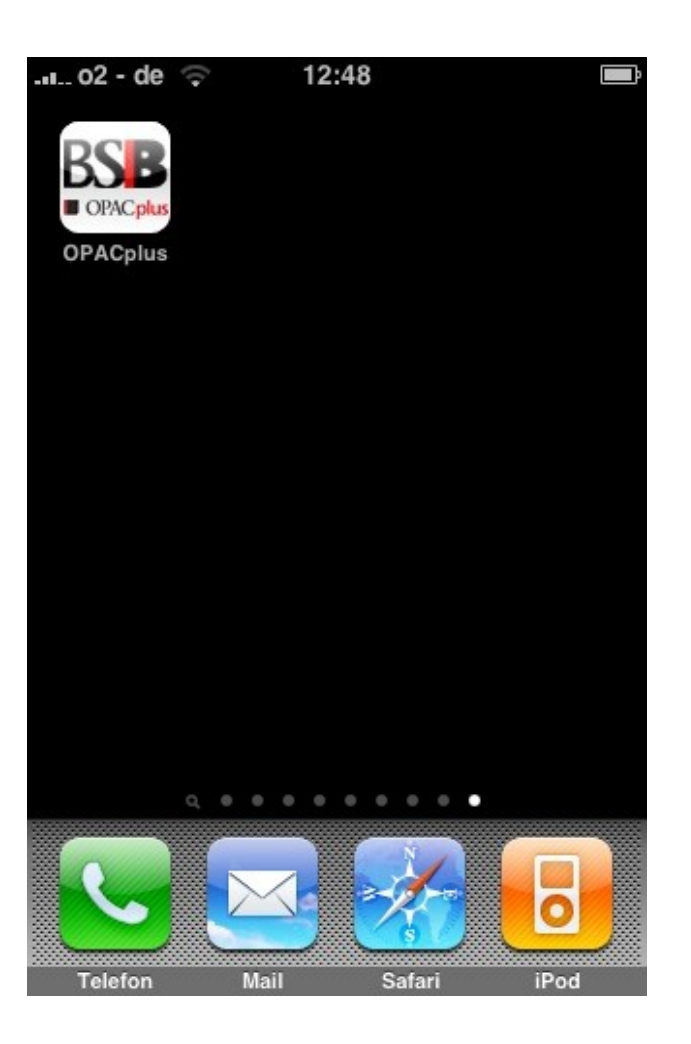

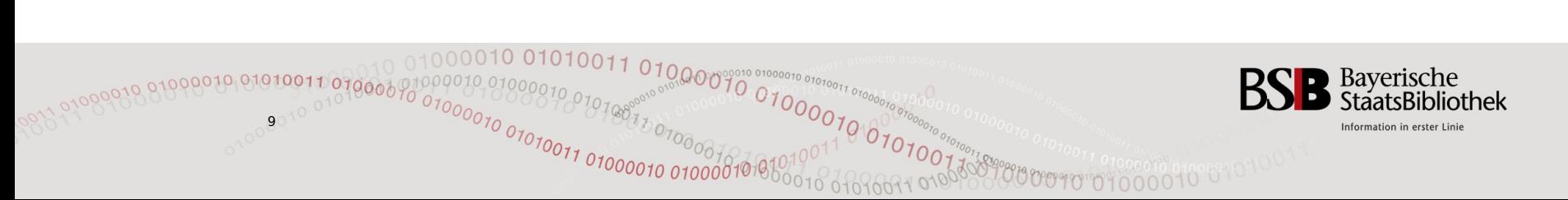

### OPACplus mobil – Startseite und **Navigation**

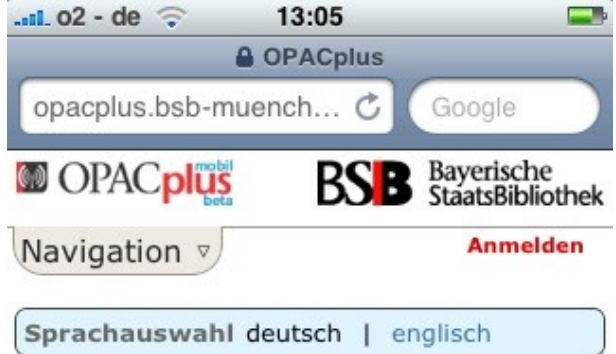

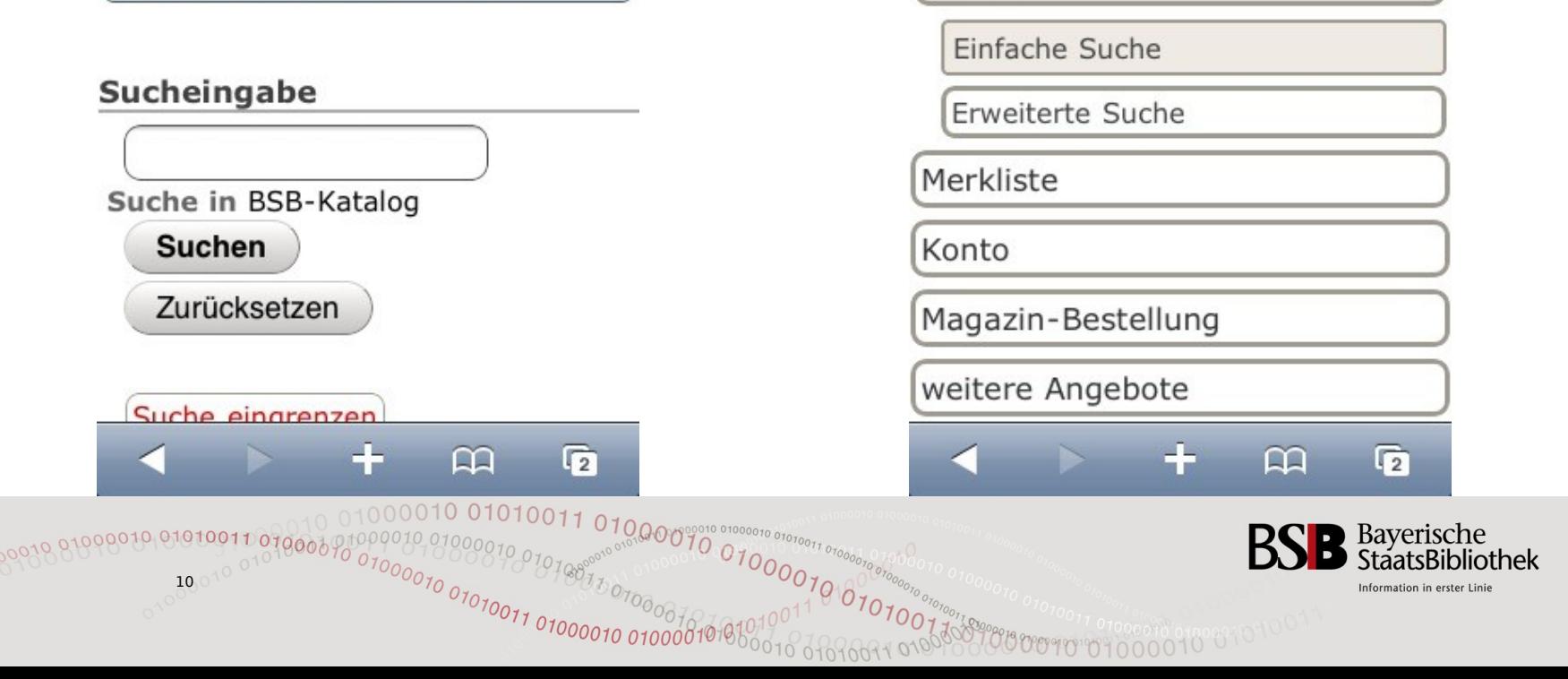

 $-102 - de$ 

**MOPACplus** 

Navigation 4

Suche

13:05

**A** OPACplus

**BSB** 

opacplus.bsb-muench... C

æ.

Google

Bayerische<br>StaatsBibliothek

**Anmelden** 

### OPACplus mobil – Suche im Katalog

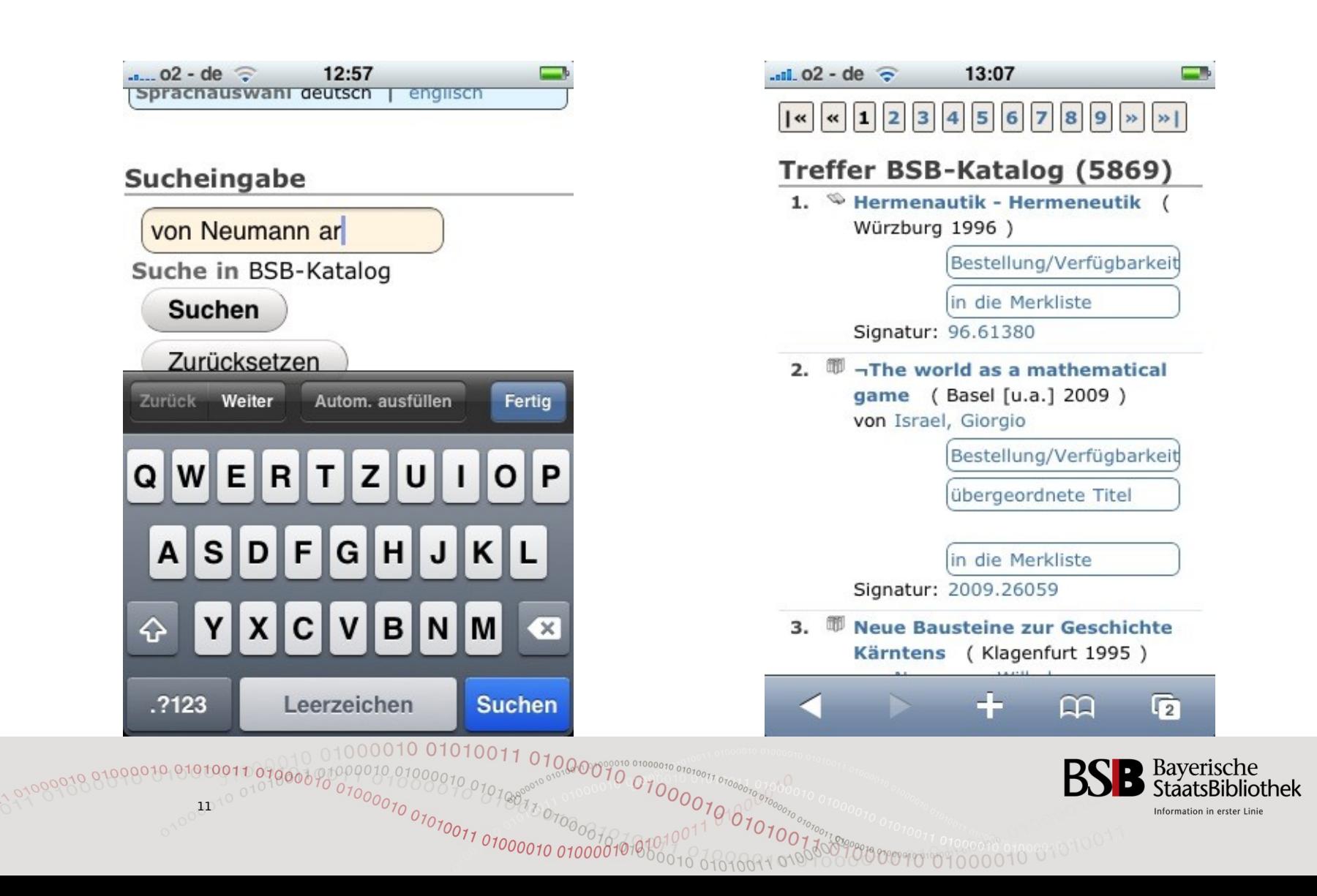

## **OPACplus mobil - Facettierte Suche**

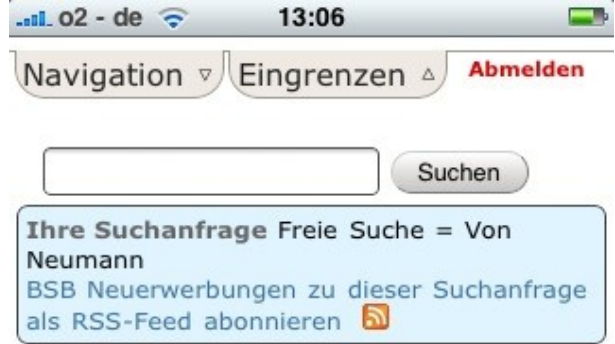

#### **Treffer eingrenzen**

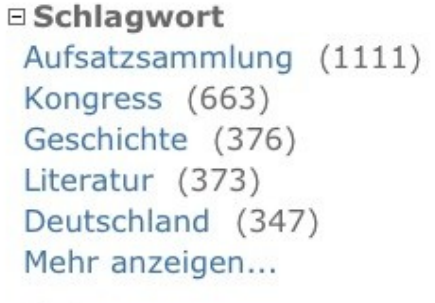

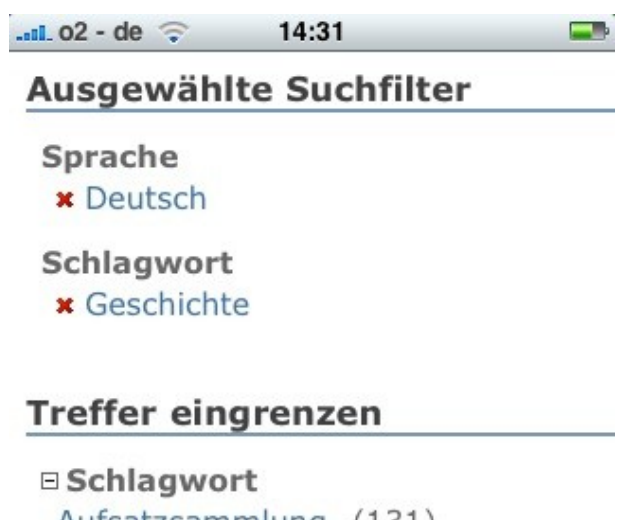

Aufsatzsammlung (131) Literatur (65) Kongress (51) Deutsch (40) Bibliographie (35) Mehr anzeigen...

□ Jahr □ Jahr  $-1003(70)$ d٦  $\sqrt{3}$ ত œ ٦Q Bayerische StaatsBibliothek Information in erster Linie

## OPACplus mobil - Vollanzeige + **SocialServices**

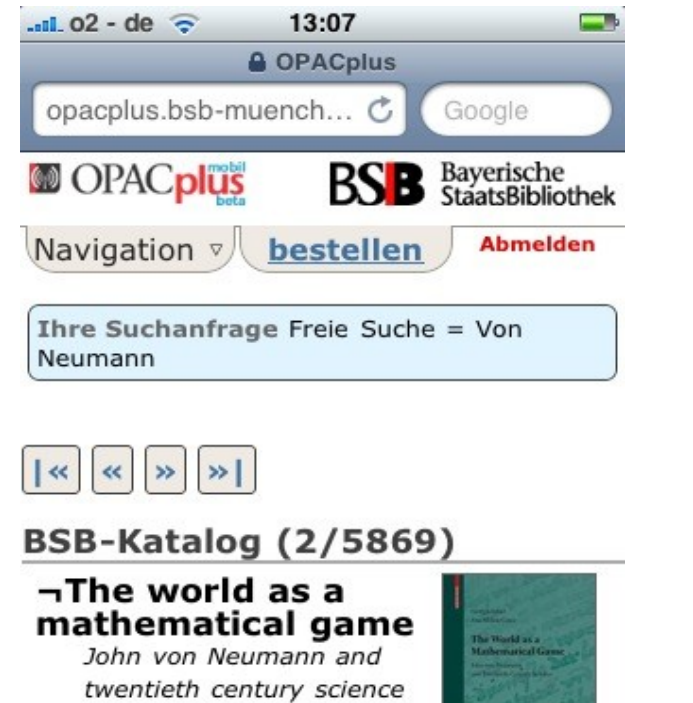

Autor / Hrsg.: Israel, Giorgio

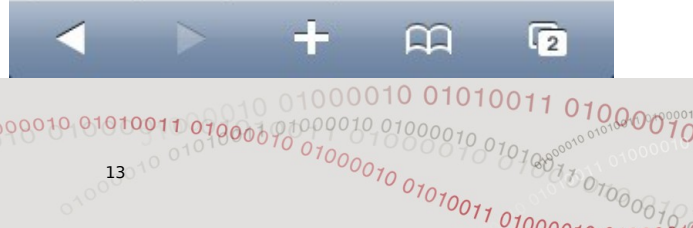

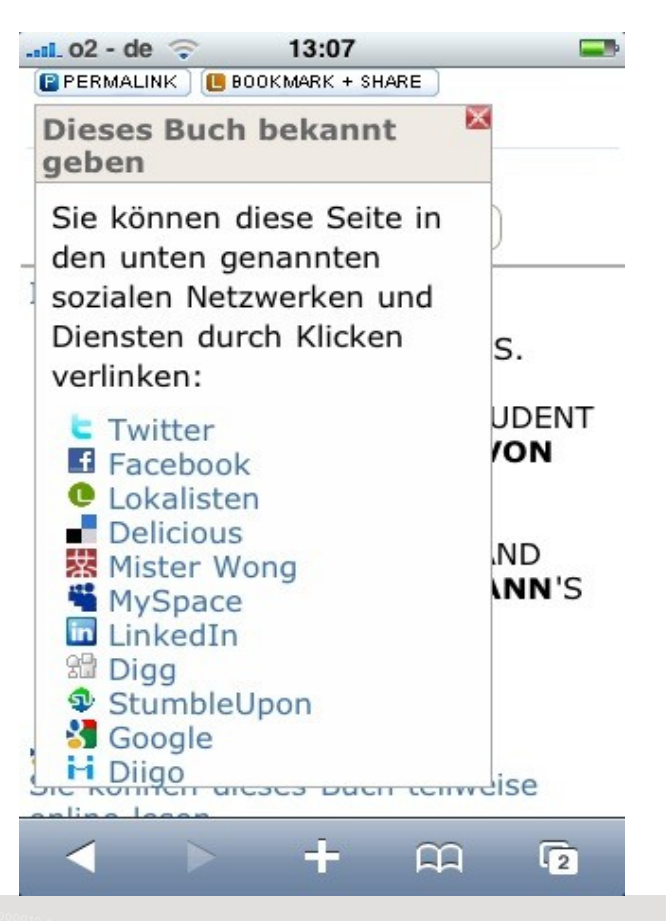

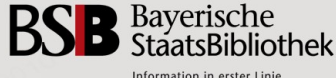

## **OPACplus mobil - Bestellung /**

## Login

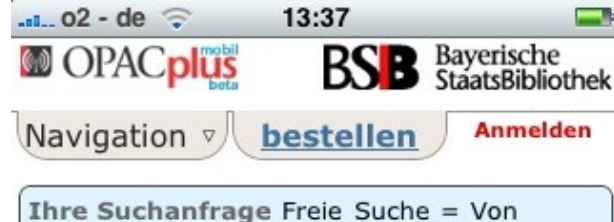

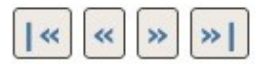

neumann

#### **BSB-Katalog (2/5908)**

 $\neg$ The world as a mathematical game

John von Neumann and twentieth century science

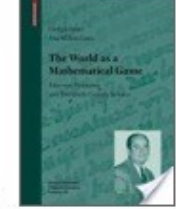

Autor / Hrsg.: Israel, Giorgio Ort, Verlag, Jahr: Basel [u.a.], Birkhäuser, 2009 Umfang: XII, 207 S. Schlagwort: Von Neumann, John,

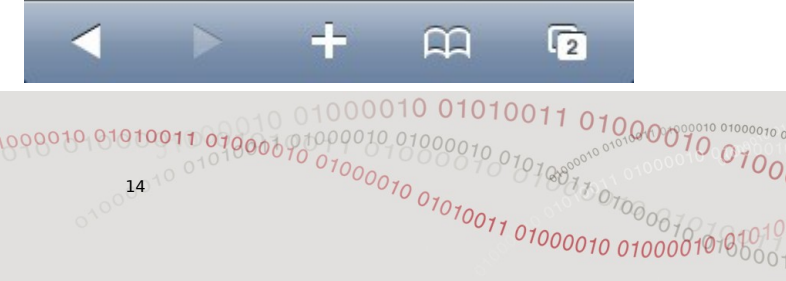

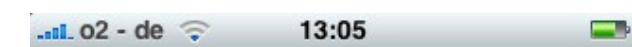

#### Login

Bitte geben Sie Ihre Benutzernummer und Ihr Passwort ein. (Passwort vergessen?) Bitte melden Sie sich beim Verlassen des OPACs ab.

#### Benutzernummer

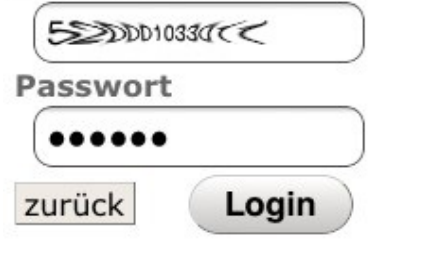

Sie besitzen noch keinen Benutzerausweis der BSB?

 $\overline{2}$ 

Bayerische StaatsBibliothek Information in erster Linie

M

## **OPACplus mobil - Bestellung**

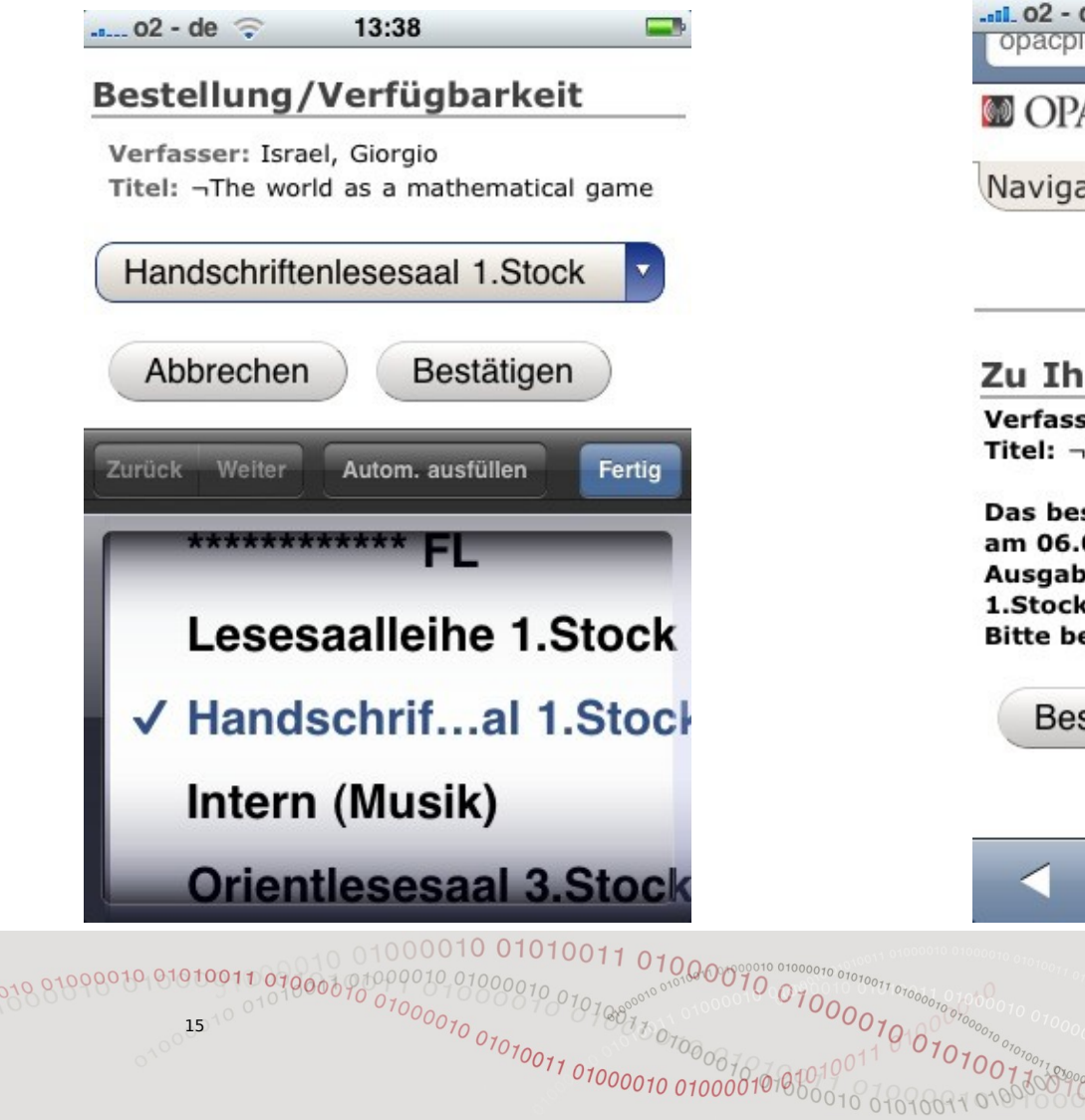

15

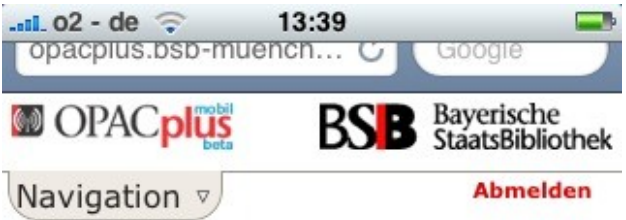

#### rer Information ser: Israel, Giorgio The world as a mathematical game stellte Medium liegt

04.2010 ab 00:00 für Sie bereit. eort: Handschriftenlesesaal eachten Sie unsere Öffnungszeiten.

٢Ŧ

m

stätigen

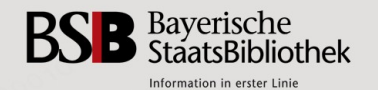

 $\overline{12}$ 

## OPACplus mobil – Bestellungen und Kontaktdaten verwalten

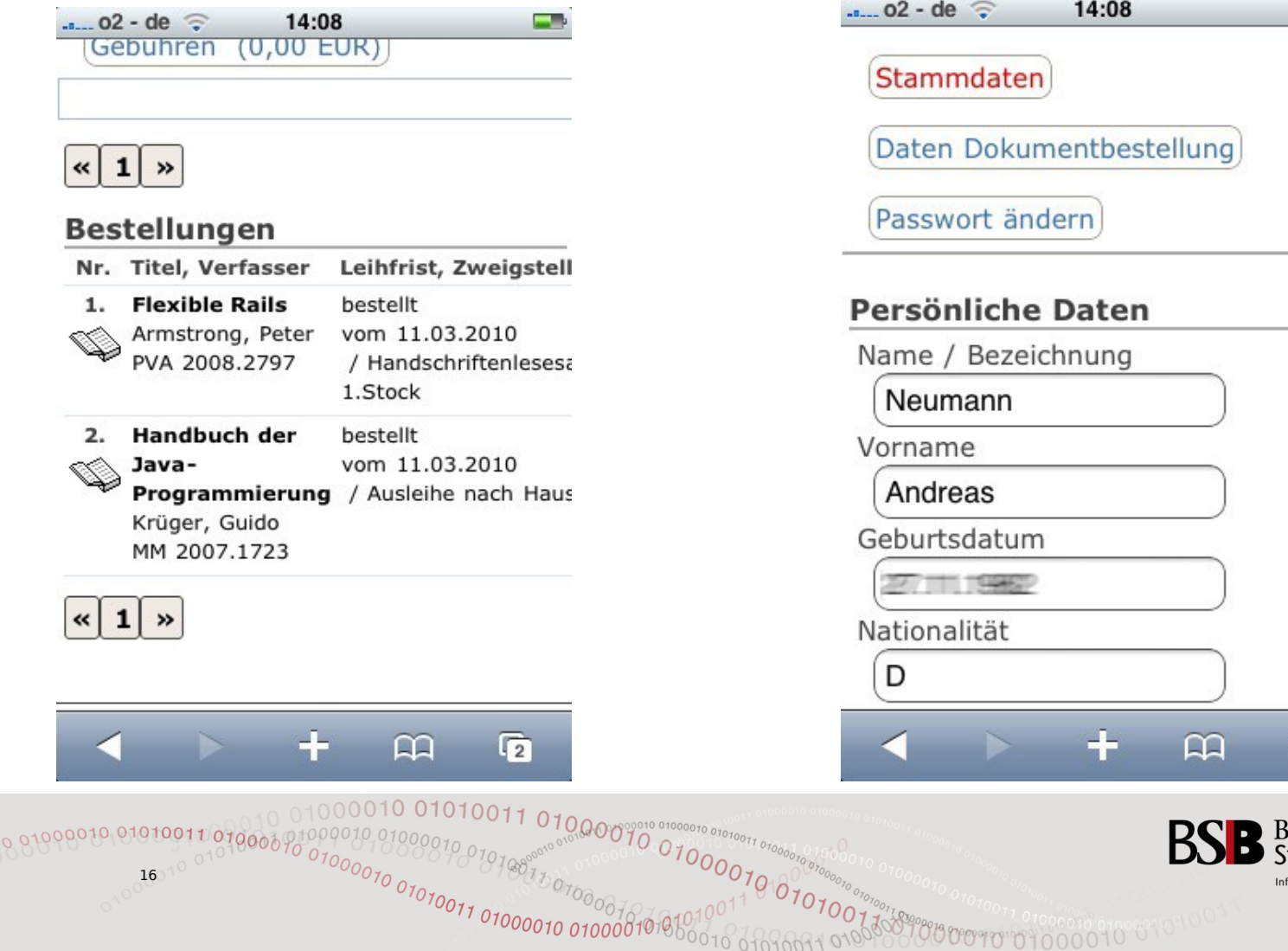

16

010000

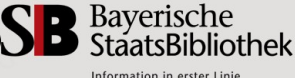

 $\overline{\Omega}$ 

-9

## **OPACplus mobil - Merkliste**

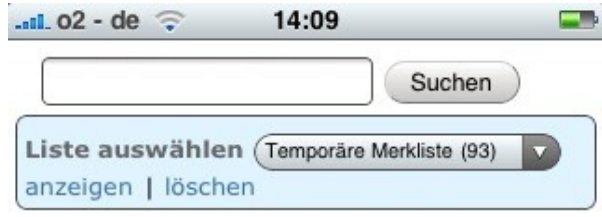

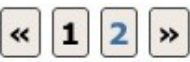

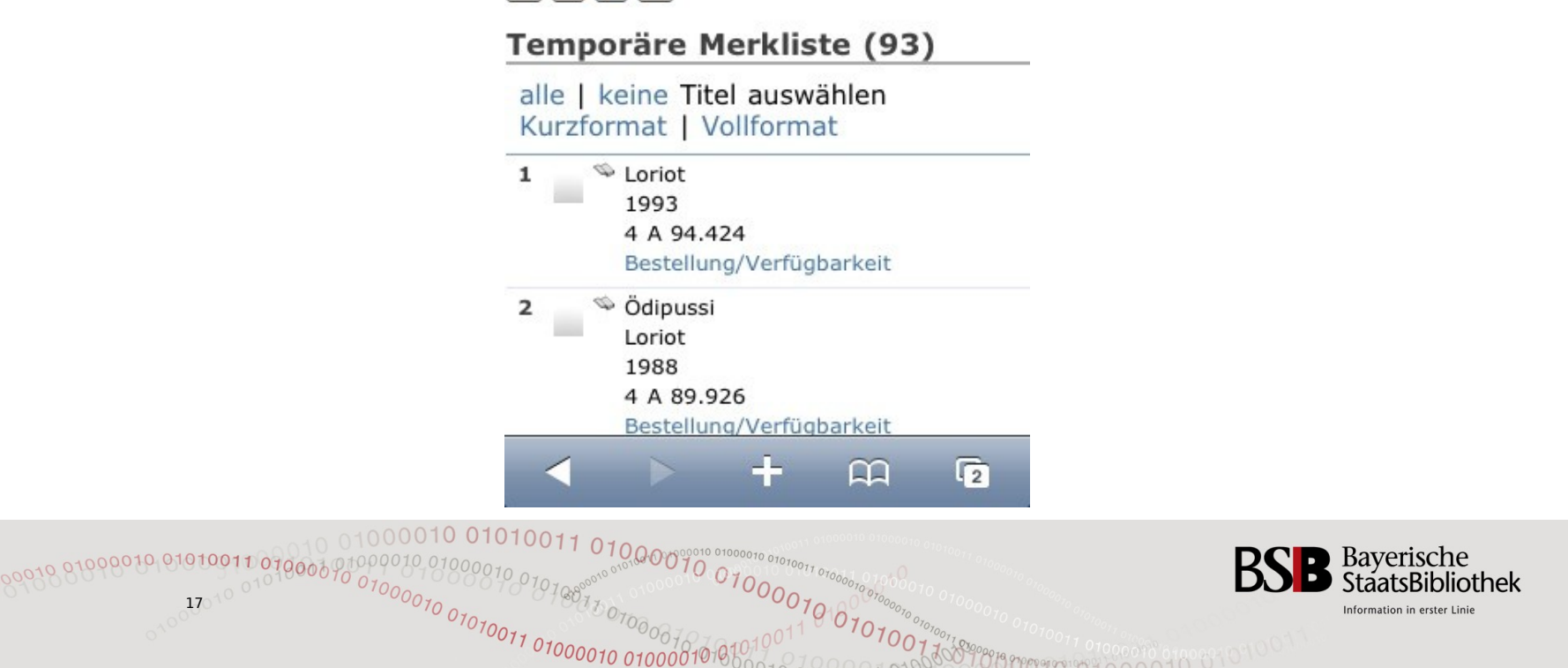

### Location-Based-Service – Bibliotheken in der Nähe

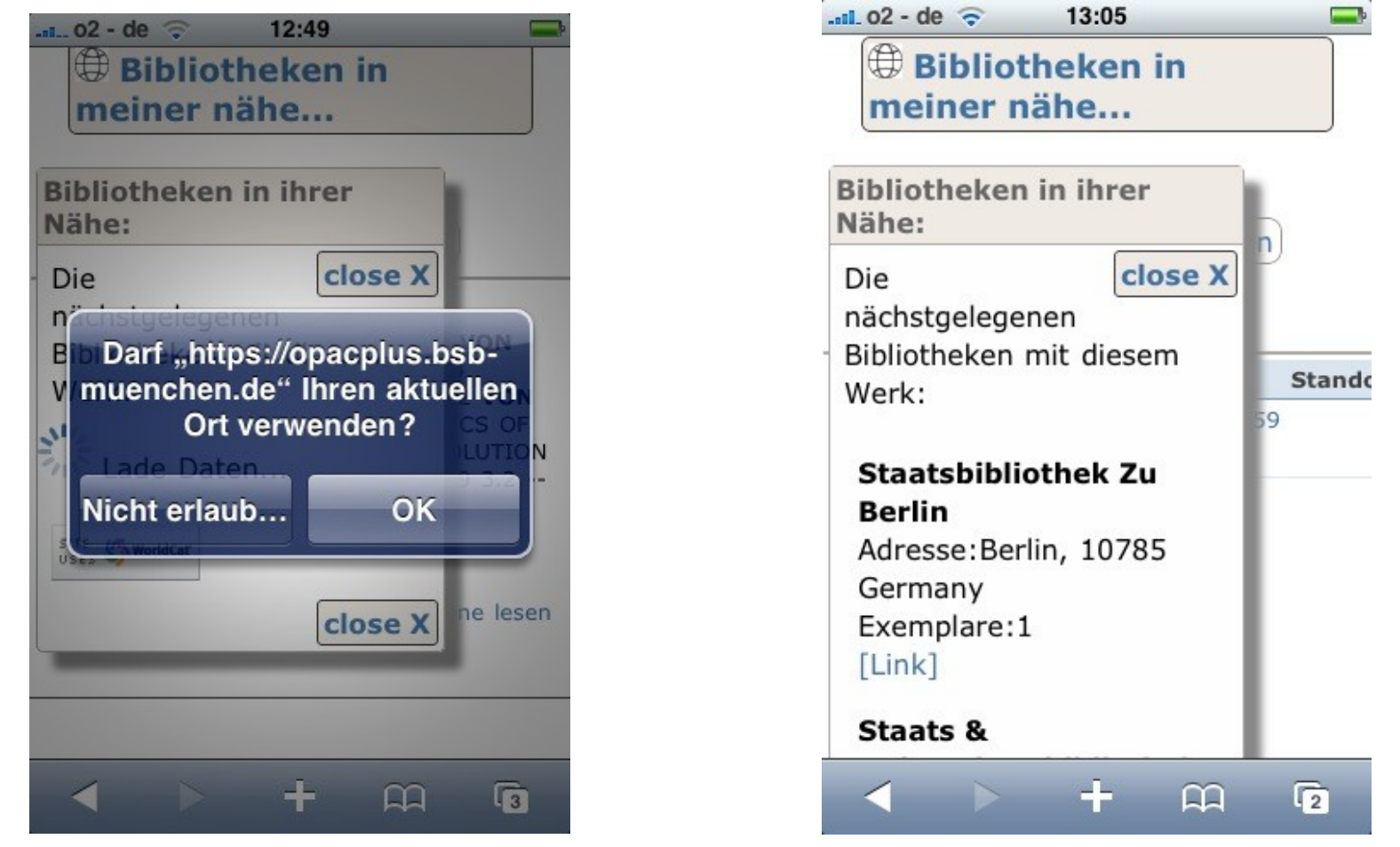

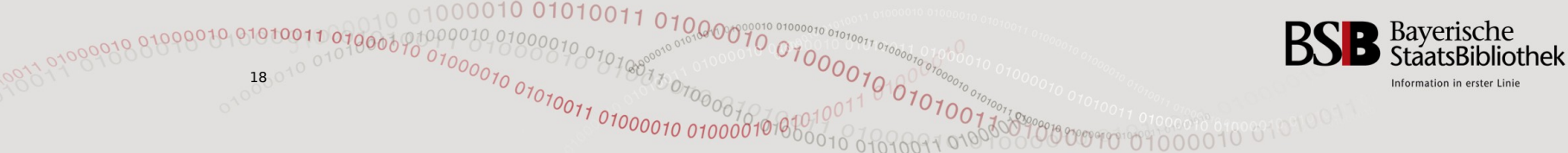

### Bookmark auf dem Home-Bildschirm

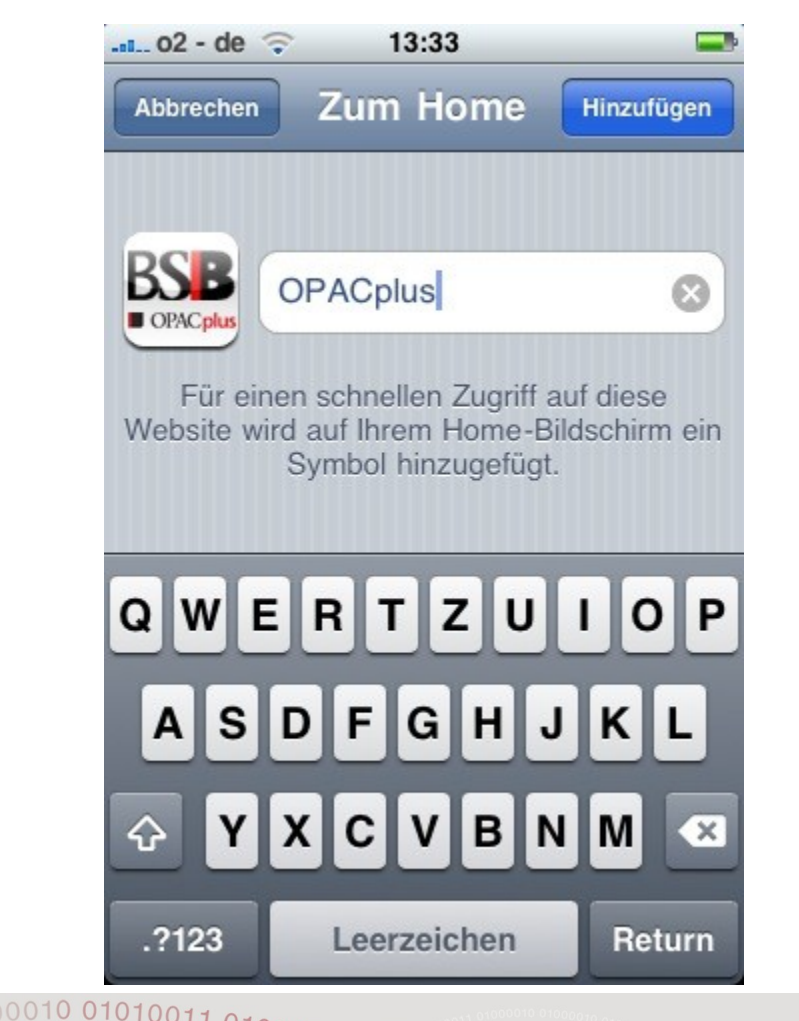

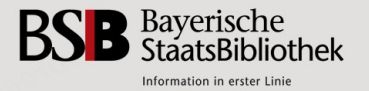

## OPACplus mobil – Technik und Komponenten

- *InfoGuideClient 3.7pl1***:**
	- Stellt Grundfunktionalität zur Verfügung
- *JSP***:**
	- Einbettung der mobilen Komponenten
	- Bedingte Aktivierung von CSS- und JavaScript-Modifikationen
- *Java TagLib* **mobileOPAC:**
	- Erkennung und Klassifizierung mobiler Geräte
- *CSS***:**
	- Stylesheet für mobile Clients
- *JavaScript***:**
	- InfoGuide-Altlasten beseitigen (z.B. tabellarisches Design )
	- Designänderungen, die tief in die Struktur der Anwendung eingreifen
	- Zugriff auf Funktionen der mobilen Geräte
	- Eye-Candy

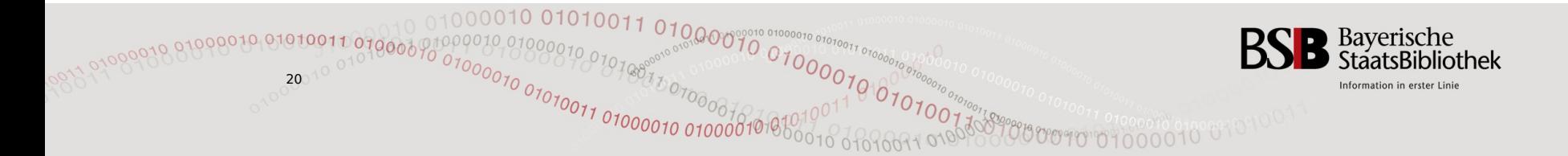

## Erfahrungen aus der Entwicklung

Aktuelles bei Twitter: [http://twitter.com/bsb\\_it\\_andi](http://twitter.com/bsb_it_andi)

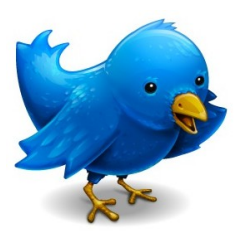

- **Emulatoren** 
	- Praktisch, Aufwand nicht unterschätzen.
	- Ersetzen Test auf Originalhardware NICHT !
- Displaygröße
	- Große Schrift verwenden
	- Auf das Wesentliche beschränken
- **Toucheingabe** 
	- Abstände

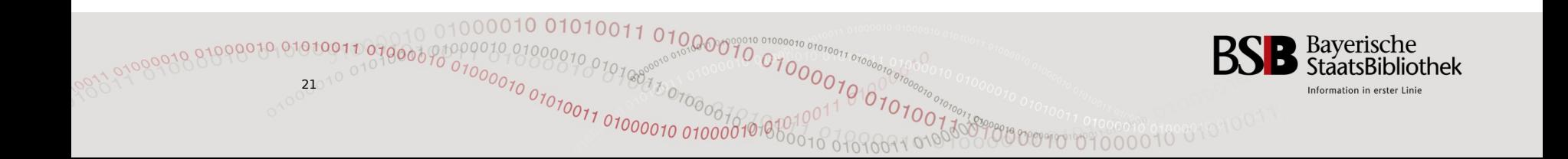

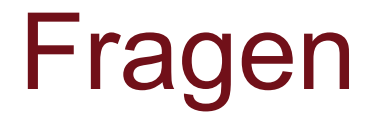

# 

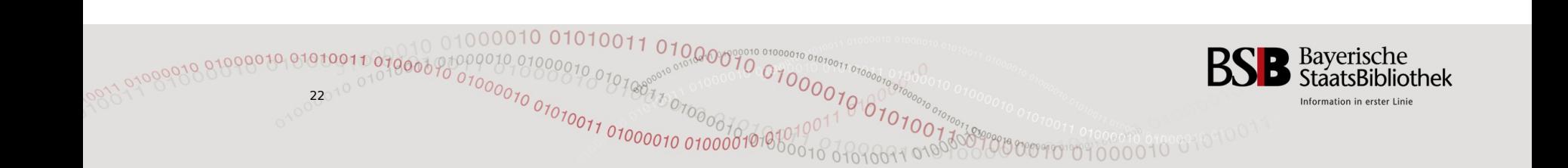

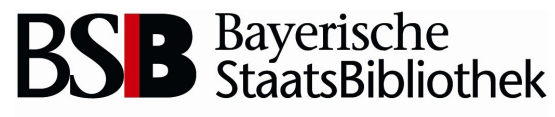

Information in erster Linie

#### © Danke für ihre Aufmerksamkeit ©

07<sub>07070071</sub> 01000010 010

 $H_{\partial \partial \partial \gamma_{O_{7C}}}$ 

Andreas Neumann D-IT Andreas.Neumann@bsb-muenchen.de